## SAP ABAP table FEB\_IMP\_TRANS {Transfer of Logical Bank Statement Files}

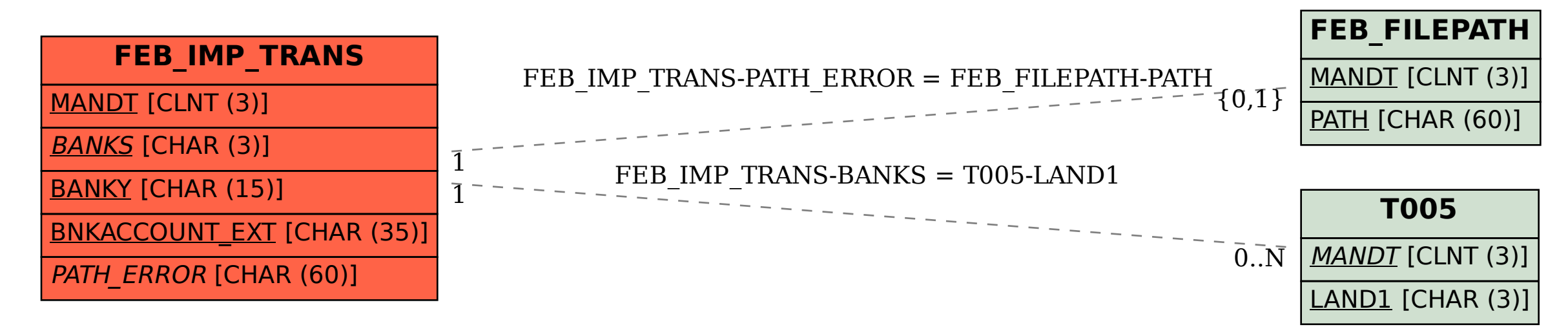